## **Verkaufspreisliste | Stammdaten**

Die Pflege der Verkaufspreise ist grundsätzlich für jeden Artikel möglich. Lediglich das Anlegen und Einfügen weiterer Artikel in die Preisliste erfolgt in dieser Maske.

#### **Wichtig**

Ist ein Verkaufspreis einmal angelegt und gespeichert, so kann er nicht mehr verändert werden. Um beispielsweise Tippfehler zu korrigieren, muss der entsprechende Listeneintrag komplett gelöscht und neu angelegt werden. Dadurch wird die Verkaufspreishistorie eines Artikels vollständig erhalten.

Die Filialkettenoption hebt die Regel auf 'In den Stammdaten sind Verkaufspreise nach dem Speichern änderbar' (siehe auch [Artikel |](https://manual.amparex.com/display/HAN/Artikel+%7C+Filialverwaltung)  [Filialverwaltung\)](https://manual.amparex.com/display/HAN/Artikel+%7C+Filialverwaltung).

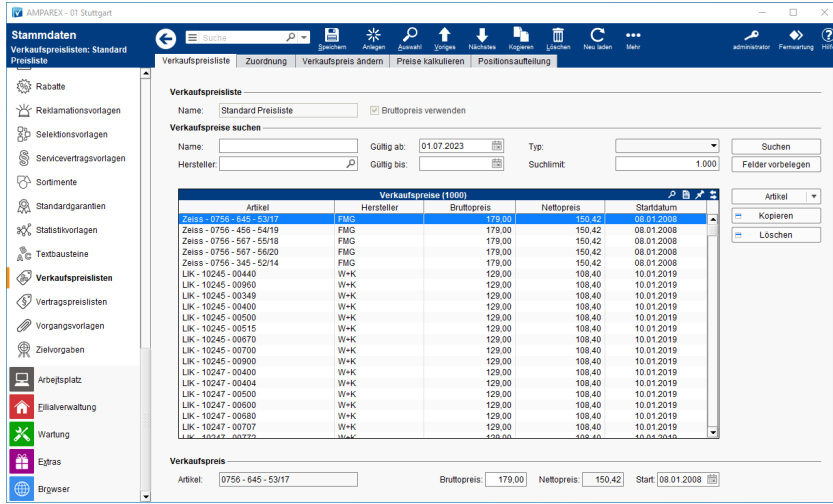

### Arbeitsabläufe

[Abweichende Verkaufspreisliste | Arbeitsablauf](https://manual.amparex.com/display/HAN/Abweichende+Verkaufspreisliste+%7C+Arbeitsablauf)

## Funktionsleiste

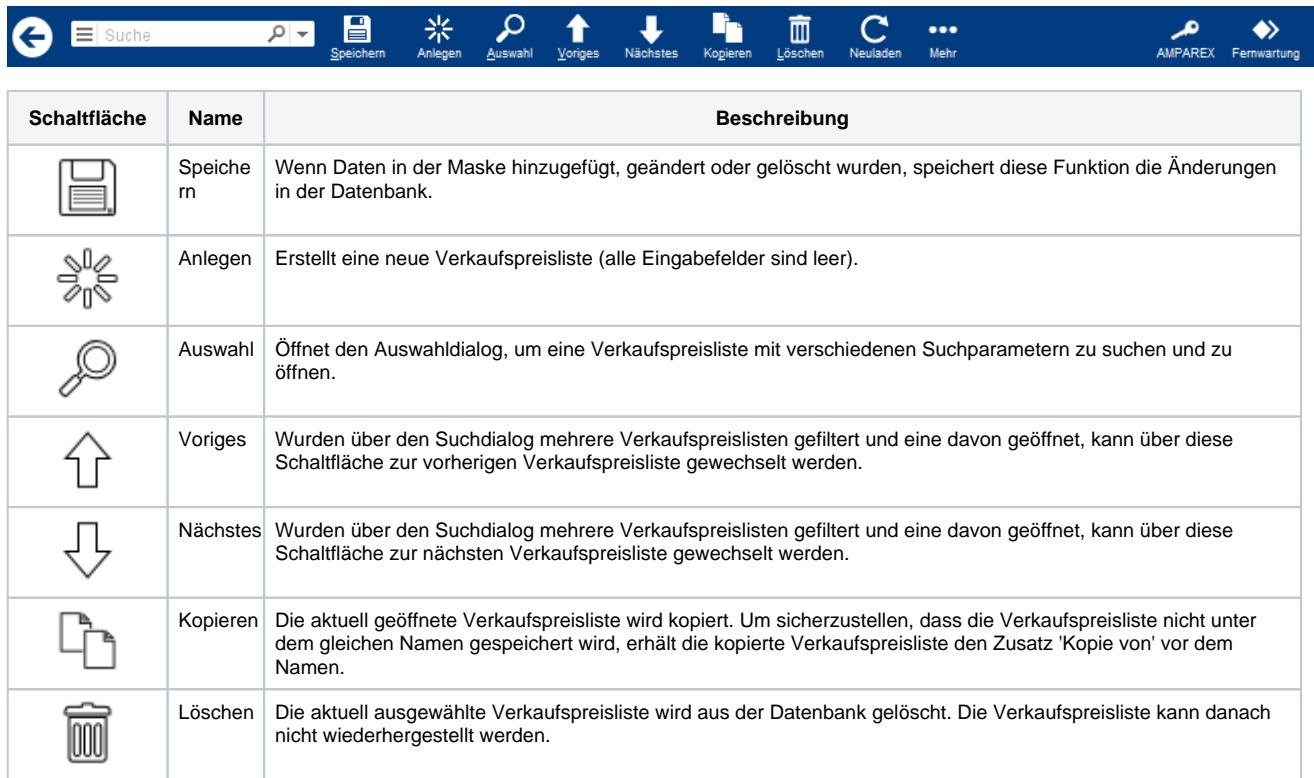

## **Verkaufspreisliste | Stammdaten**

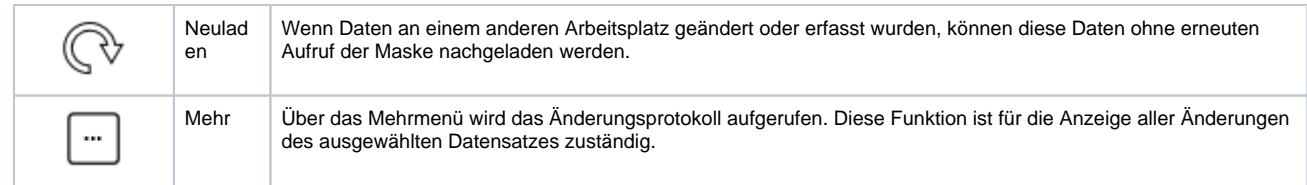

### Maskenbeschreibung

#### **Verkaufspreisliste**

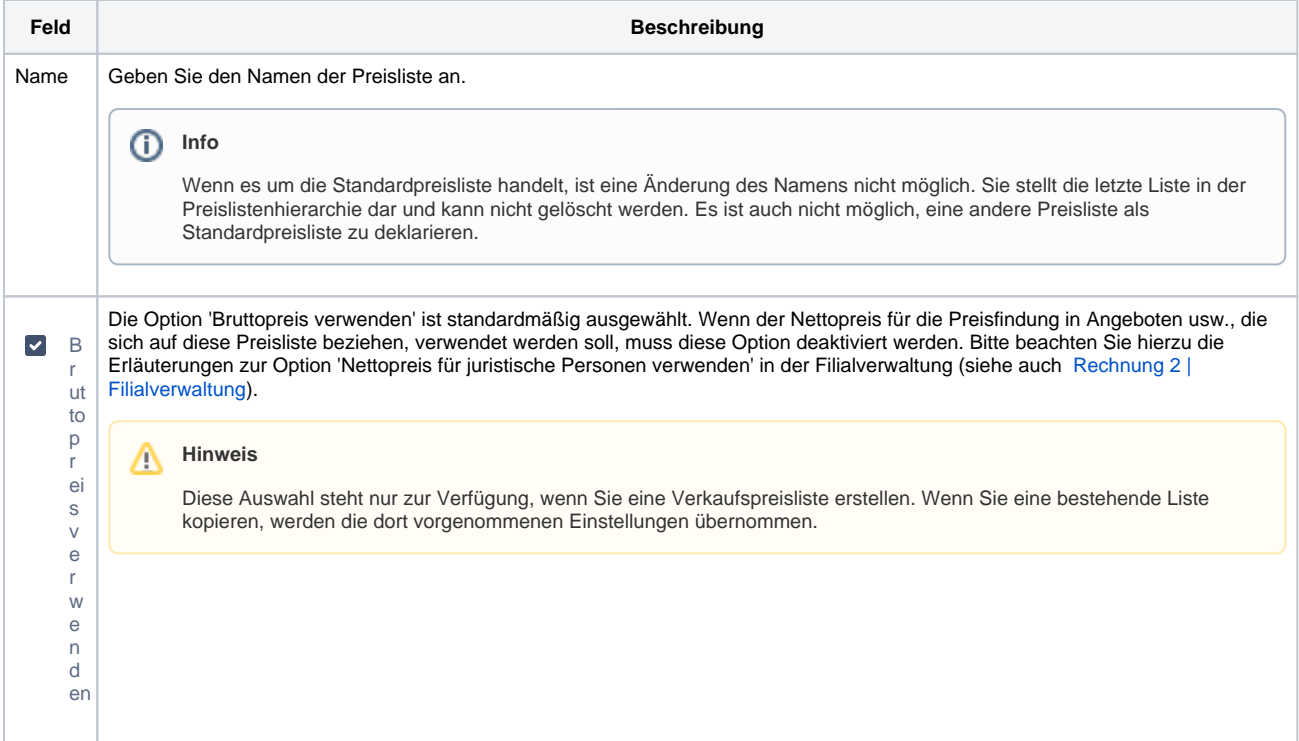

### **Tabelle 'Verkaufspreise'**

Die Tabelle enthält alle Artikel der ausgewählten Preisliste. Zu einem Artikel können beliebig viele Preise hinterlegt werden, sodass es durchaus möglich ist, dass ein und derselbe Artikel mehrfach in der Übersicht erscheint.

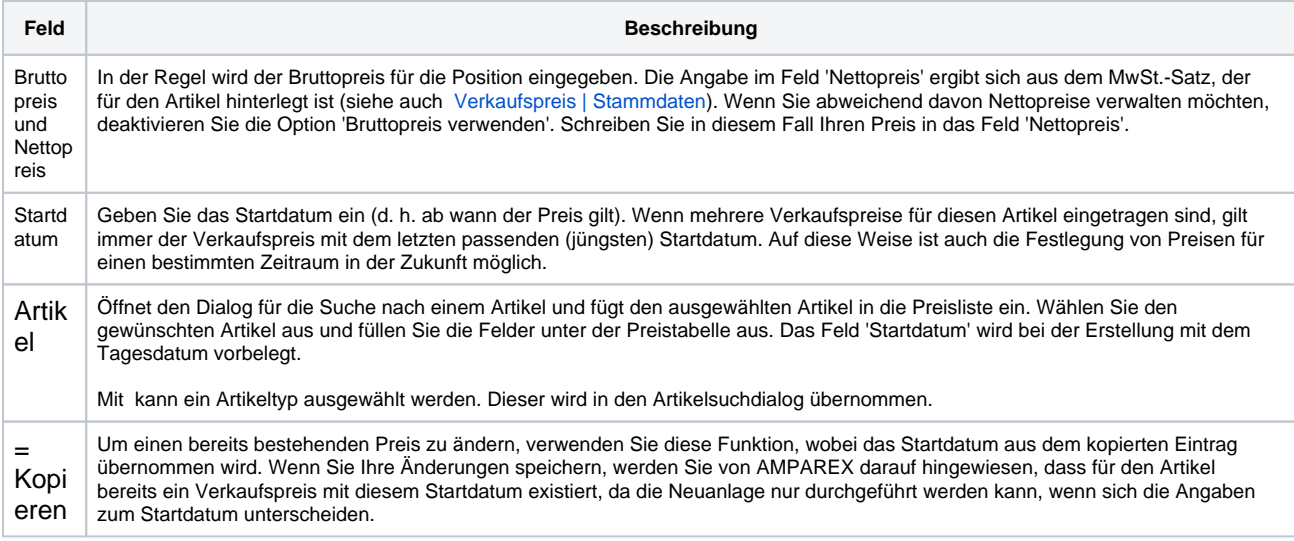

# **Verkaufspreisliste | Stammdaten**

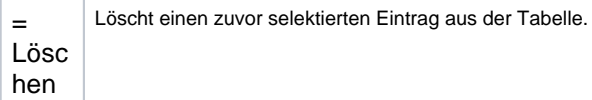